Контрольная по математической статистике. Выполнена на www.MatBuro.ru ©МатБюро – Решение заданий математики, экономики, программирования

# Контрольная работа по математической статистике **Вариант:**  $m = 2, n = 6$

## 1 Численная обработка данных одномерной выборки.

Выборка X объемом  $N = 100$  измерений задана таблицей:

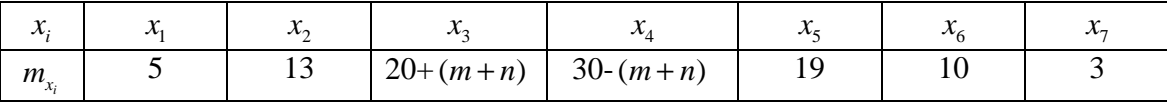

где  $x_i$  - результаты измерений,  $m_{x_i}$  - частоты, с которыми встречаются значения  $x_i$ ,

$$
\sum_{i=1}^r m_{x_i} = 100, \ x_i = 0, 2 \cdot m + (i-1) \cdot 0, 3 \cdot n.
$$

13.1.1 Построить полигон относительных частот  $W_i = \frac{m_{x_i}}{N}$ .

13.1.2 Вычислить среднее выборочное  $\overline{X}$ , выборочную дисперсию  $D_x$  и среднее квадратическое отклонение  $\sigma_r$ .

13.1.3 По критерию  $\chi^2$  проверить гипотезу о нормальном распределении генеральной совокупности при уровне значимости  $\alpha = 0.05$ .

Примечание. Для расчетов  $\overline{X}$  и  $D_x$  рекомендуется перейти к условным значениям  $u_i = \frac{x_i - c_x}{0.3 \cdot n}$  и, взяв за ложный нуль  $c_x$  значение с наибольшей частотой,

использовать суммы  $\sum_{i=1}^{7} m_{x_i} \cdot u_i$  и  $\sum_{i=1}^{7} m_{x_i} \cdot u_i^2$ .

**Решение.** Для значений  $m = 2$ ,  $n = 6$  получаем таблицу

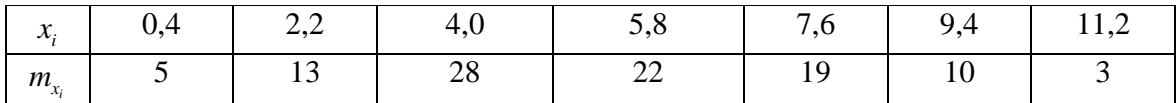

Построим полигон относительный частот  $W_i = \frac{m_{x_i}}{N}$ . Вычислим относительные частоты и занесем в таблицу:

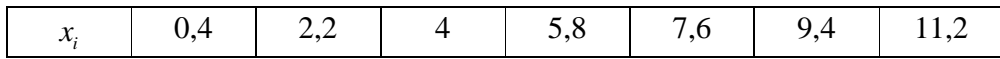

## Контрольная по математической статистике. Выполнена на www.MatBuro.ru ©МатБюро - Решение заданий математики, экономики, программирования

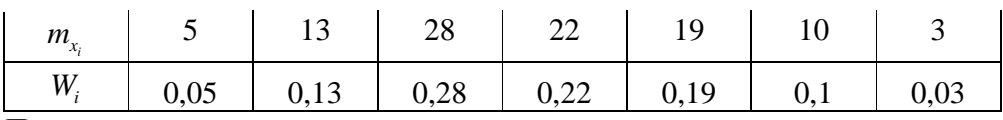

Полигон имеет вид:

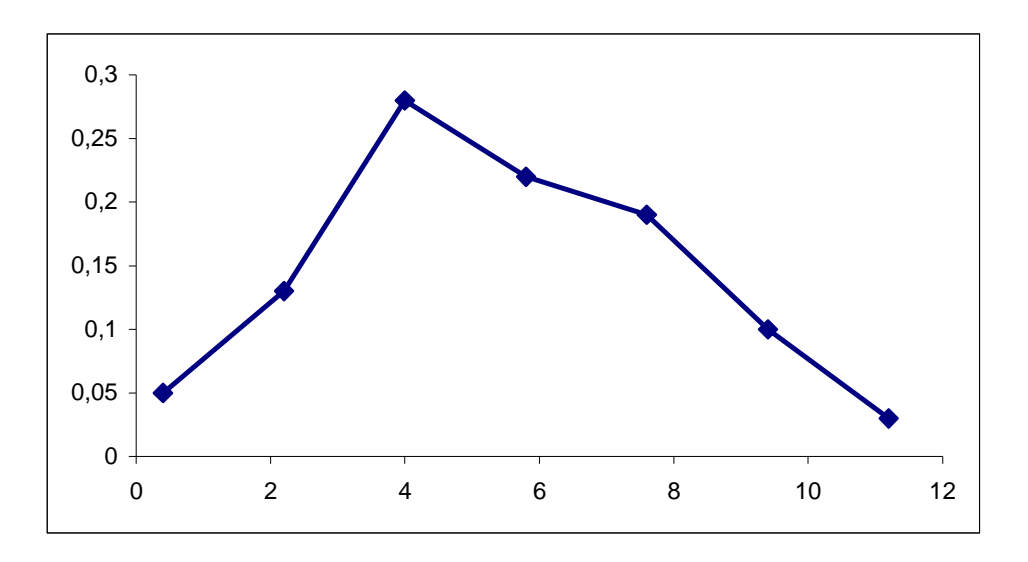

Вычислим среднее выборочное  $\overline{X}$ , выборочную дисперсию  $D_x$  и среднее квадратическое отклонение  $\sigma_x$ .

Перейдем к условным значениям  $u_i = \frac{x_i - c_x}{1.8}$  и, взяв за ложный нуль  $c_x$  значение с наибольшей частотой  $c_x = 4$ . Составим расчетную таблицу:

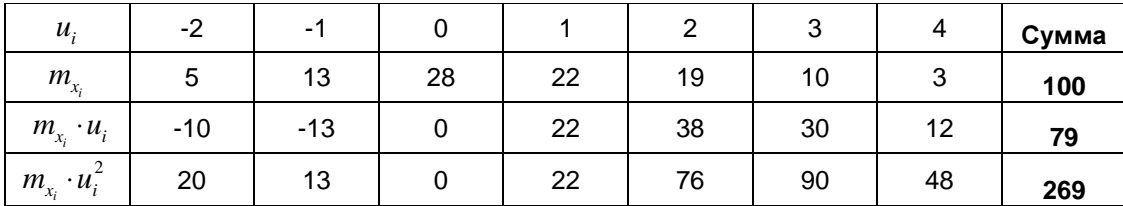

Получаем 
$$
\overline{X} = \left(\frac{1}{N} \sum_{i=1}^{7} m_{x_i} \cdot u_i\right) \cdot 1, 8 + c_x = 0, 79 \cdot 1, 8 + 4 = 5, 422
$$
.  
\n
$$
D_x = 1, 8^2 \cdot \left(\frac{1}{N} \sum_{i=1}^{7} m_{x_i} \cdot u_i^2 - \left(\frac{1}{N} \sum_{i=1}^{7} m_{x_i} \cdot u_i\right)^2\right) = 1, 8^2 \cdot \left(2, 69 - 0, 79^2\right) \approx 6, 694
$$
\n
$$
\sigma_x = \sqrt{D_x} \approx 2, 587.
$$

Контрольная по математической статистике. Выполнена на www.MatBuro.ru ©МатБюро – Решение заданий математики, экономики, программирования

По критерию  $\chi^2$  проверим гипотезу о нормальном распределении генеральной совокупности при уровне значимости  $\alpha$  = 0,05.

Выдвинем гипотезу : генеральная совокупность имеет нормальное распределение с параметрами  $a = 5,422$  и  $\sigma = 2,587$ .

Рассчитываем теоретические частоты  $n_i^0$  по формуле

$$
n_i^0 = \frac{nh}{\sigma_x} \varphi(u_i), \text{ and } u_i = \frac{x_i - X}{\sigma_x}, \ h = 1,8 \text{ - max}, \ \varphi(u) = \frac{1}{\sqrt{2\pi}} e^{-u^2/2}.
$$

Вычисления представим в виде таблицы:

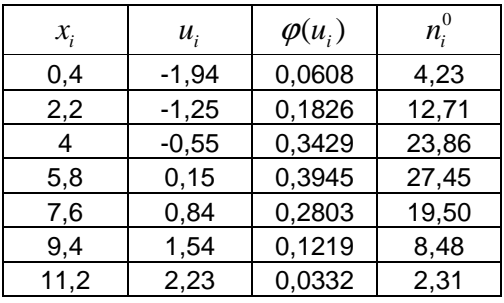

Наблюдаемое значение критерия вычислим по формуле

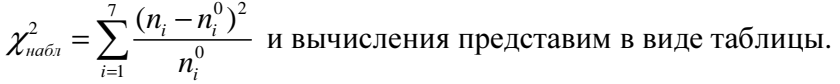

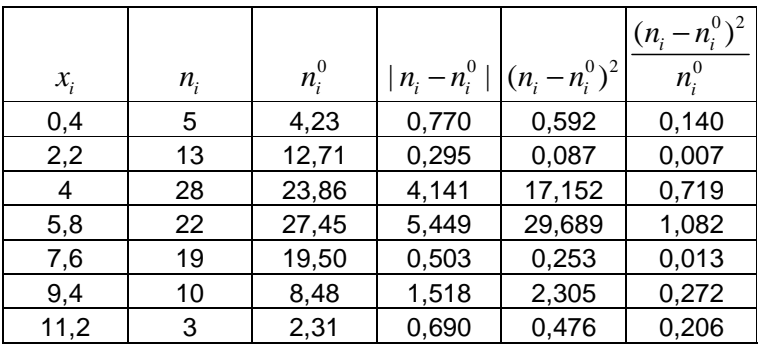

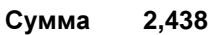

По таблице критических значений  $\chi^2_{\kappa p}$  при уровне значимости  $\alpha$  = 0,05 и числе степеней свободы  $k = l - 3 = 7 - 3 = 4$  найдем  $\chi^2_{\tiny\rm \kappa p} \approx 9.5$ . Так как

 $\chi^2_{na6n} = 2,438 < \chi^2_{\kappa p} = 9,5$ , нулевую гипотезу можно принять при данном уровне значимости.

Контрольная по математической статистике. Выполнена на www.MatBuro.ru ©МатБюро – Решение заданий математики, экономики, программирования

#### 2 Построение уравнения прямой регрессии.

Двумерная выборка результатов совместных измерений признаков х и у объемом  $N = 100$  измерений задана корреляционной таблицей:

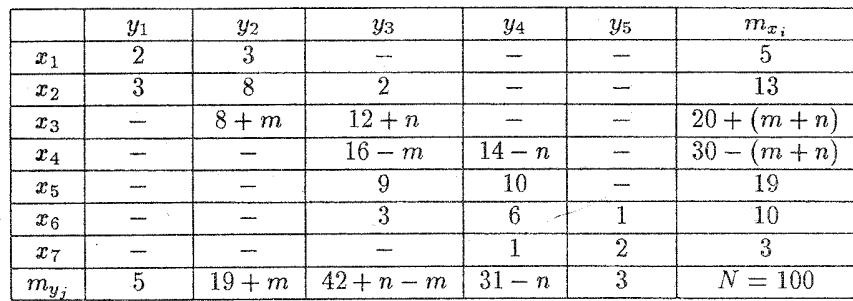

где  $x_i = 0, 2 \cdot m + (i-1) \cdot 0, 3 \cdot n$ ,  $y_j = 0, 5 \cdot m + (j-1) \cdot 0, 2 \cdot n$ .

13.2.1 Найти $\overline{Y}$ и  $\sigma_{y}$  для выборки

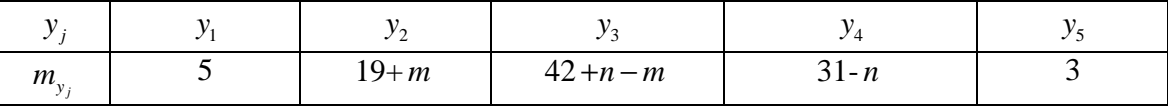

(Расчеты  $\overline{Y}$  и  $\sigma$ <sub>v</sub> можно провести аналогично расчетам  $\overline{X}$  и  $\sigma$ <sub>x</sub> в задаче 13.1.2)

13.2.2 Построить уравнение прямой регрессии  $Y$  на  $X$  в виде  $\overline{y_x} = ax + b$ .  $\overline{X}$  и  $\sigma_x$ следует взять из задачи 13.1.2.

13.2.3 На графике изобразить корреляционное поле, то есть нанести точки  $(x_i, y_j)$  и построить прямую  $\overline{y_x} = ax + b$ .

Примечание. Уравнение регрессии сначала рекомендуется найти в виде  $\frac{\overline{y_x} - \overline{Y}}{\sigma_y} = r \cdot \frac{\overline{x} - \overline{X}}{\sigma_x}$ , где *r* - выборочный коэффициент корреляции, для расчета которого можно воспользоваться методом четырех полей.

Решение. Заполним корреляционную таблицу данными согласно варианту  $m = 2, n = 6$ .

Контрольная по математической статистике. Выполнена на www.MatBuro.ru ©МатБюро - Решение заданий математики, экономики, программирования

Получаем:

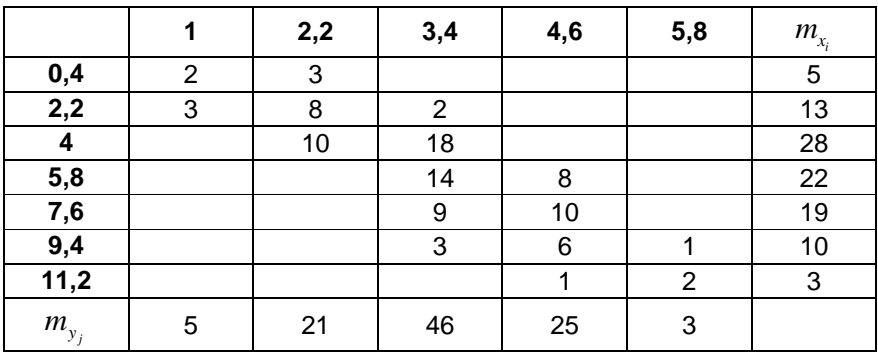

Найдем выборочное среднее  $\overline{Y}$  и выборочное среднее квадратическое отклонение  $\sigma_{v}$  для выборки

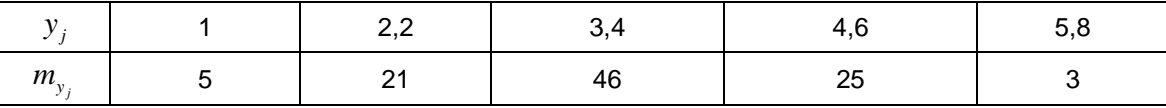

Расчеты  $\overline{Y}$  и  $\sigma$ , проведем аналогично расчетам  $\overline{X}$  и  $\sigma$ <sub>x</sub> в задаче 13.1.2.

Перейдем к условным значениям  $v_j = \frac{y_j - c_y}{1, 2}$  и, взяв за ложный нуль  $c_y$  значение с наибольшей частотой  $c_y = 3, 4$ . Составим расчетную таблицу:

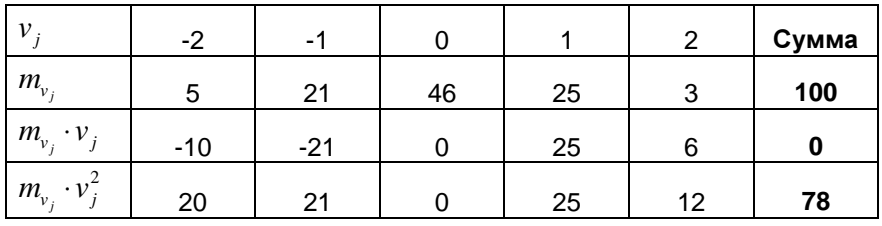

Получаем 
$$
\overline{Y} = \left(\frac{1}{N} \sum_{i=1}^{7} m_{y_i} \cdot v_j\right) \cdot 1, 2 + c_y = 0 \cdot 1, 2 + 3, 4 = 3, 4.
$$
  
\n
$$
D_y = 1, 2^2 \cdot \left(\frac{1}{N} \sum_{i=1}^{7} m_{y_i} \cdot v_j^2 - \left(\frac{1}{N} \sum_{i=1}^{7} m_{y_i} \cdot v_j\right)^2\right) = 1, 2^2 \cdot (0, 78 - 0) \approx 1, 123.
$$
\n
$$
\sigma_y = \sqrt{D_y} \approx 1, 06.
$$

### Контрольная по математической статистике. Выполнена на www.MatBuro.ru ©МатБюро - Решение заданий математики, экономики, программирования

Построим уравнение прямой регрессии *Y* на *X* в виде  $\overline{y_x} = ax + b$ . Уравнение регрессии сначала найдем в виде  $\frac{\overline{y_x} - \overline{Y}}{\sigma_y} = r \cdot \frac{x - \overline{X}}{\sigma_x}$ , где *r* - выборочный коэффициент корреляции.

Вычислим *г* по формуле:

$$
r_{s} = \frac{\sum m_{ij} x_{i} y_{j} - N \cdot \overline{X} \cdot \overline{Y}}{N \cdot \sigma_{x} \cdot \sigma_{y}} = \frac{2059,48 - 100 \cdot 5,422 \cdot 3,4}{100 \cdot 2,587 \cdot 1,06} \approx 0,788
$$

Получаем:

$$
\frac{y_x - 3, 4}{1,06} = 0,788 \cdot \frac{x - 5,422}{2,587}
$$

 $\overline{y_x}$  = 0,323x + 1,649.

На графике изобразим корреляционное поле, то есть точки  $(x_i, y_j)$  и прямую  $\overline{y_x}$  = 0,323x + 1,649.

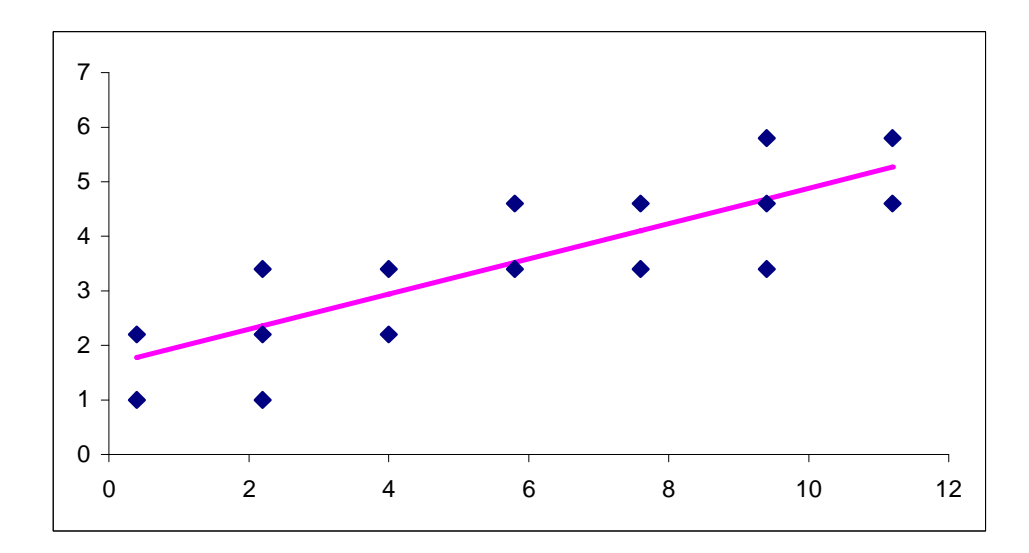